# **ข ั น ้ ตอนการใช ้ บร ิ การ**

# **E-SERVICE องค์การบริหารส่วนต าบลโพนทอง**

### **ข ั น ้ ตอนการใช ้ บร ิ การ** E-SERVICE

### **เปิ ดเว็บไซต์ อบต**.**โพนทอง** https://www.phonthong.go.th

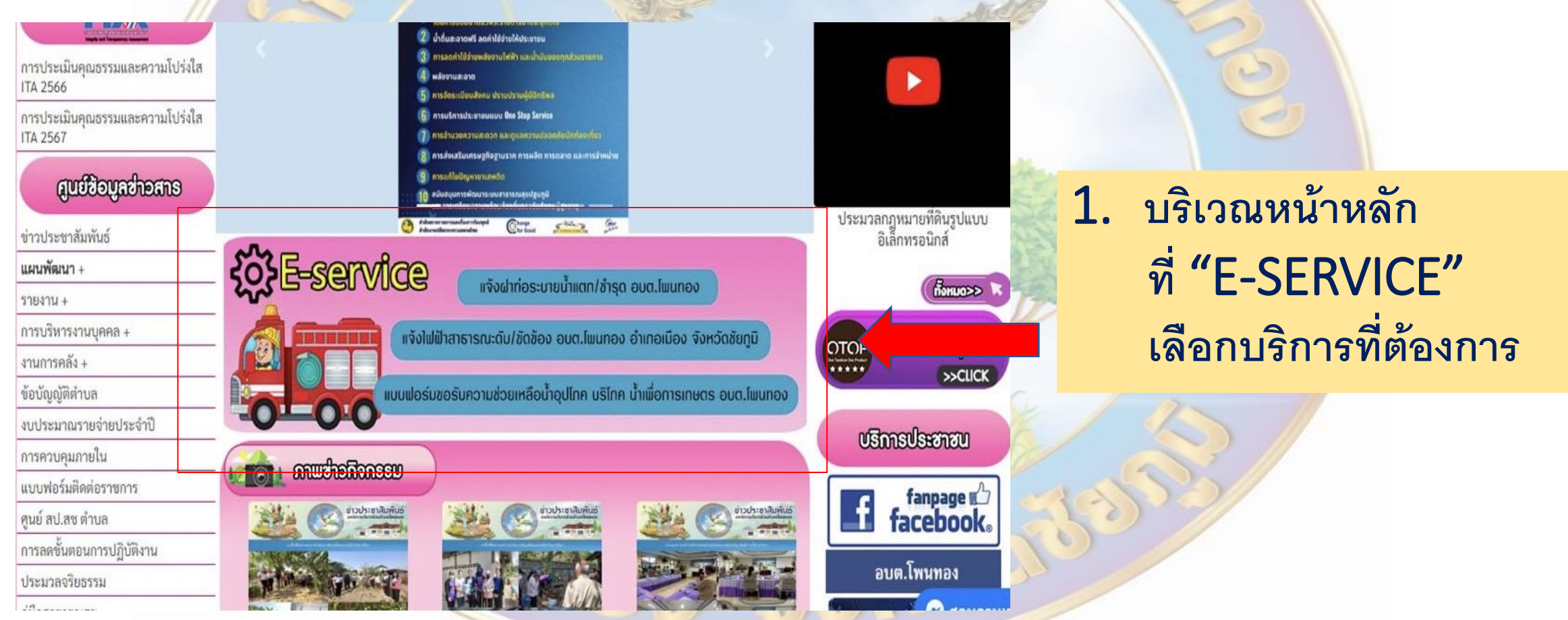

#### ้แจ้งฝาท่อระบายน้ำแตก/ชำรุด อบต.โพนทอง

ลงชื่อเข้าใช่ Googleเพื่อบันทึกการแก้ไข คู่ข้อมูลเพิ่มเติม.

\* ระบวาเป็นคำถามที่จำเป็น

ชื่อ-สกุล ผู้แจ้ง \*

ค่าตอบของคุณ

สถานที่ที่ฝาท่อระบายน้ำแตก/ชำรุด อธิบายสถานที่พอสังเขปเช่น ชื่อชุมชน ถนน ชอย หรือ \* สถานที่ใกล้เคียง

ค่าตอบของคณ

เบอร์โทรศัพท์ผู้แจ้ง \*

ค่าคลบของคุณ

อบต.โพนทอง ขอขอบพระคุณท่านที่ได้แจ้งข้อมูลฝาท่อระบายน้ำแตก/ช้ารุด อบต.โพนทอง จะได้ริบดำเนินการแก้ไขต่อไป

ค่าตอบของคุณ

ขั้นตอนการใช้บริการ E-SERVICE

กรอกข้อมูลผู้ขอใช้บริการ ให้ครบทุกคำถาม แล้วกด "ส่ง"

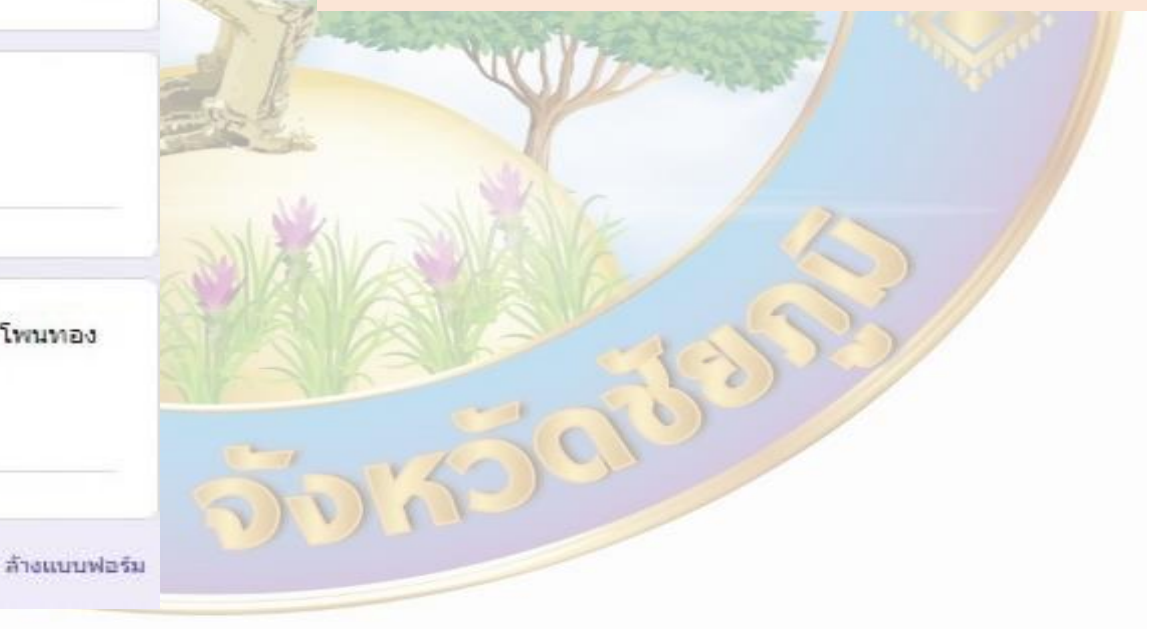

#### แจ้งไฟฟ้าสาธารณะดับ/ขัดข้อง อบต.โพนทอง อำเภอเมือง จังหวัดชัยภูมิ

ลงชื่อเข้าใช่ Googleเพื่อบันทึกการแก้ไข คู่ข้อมูลเพิ่มเต็ม

\* ระบว่าเป็นคำถามที่จำเป็น

ชื่อ-สกุล ผู้แจ้ง \*

ค่าตอบของคุณ

#### หมายเลขโทรศัพท์ผู้แจ้ง \*

คำตอบของคุณ

สถานที่ใฟฟ้าขัดข้อง \*

คำตอบของคุณ

อบต.โพนทอง ขอขอบพระคุณท่านที่ได้แจ้งข้อมูลไฟฟ้าสาธารณะดับ/ขัดข้อง อบต.โพนทอง จะได้รับดำเนินการแก้ไขต่อไป

คำตอบของคุณ

ล้างแบบฟอร์ม

## ขั้นตอนการใช้บริการ E-SERVICE

### กรอกข้อมูลผู้ขอใช้บริการ ให้ครบทุกคำถาม แล้วกด "ส่ง"

DICIS

#### แบบฟอร์มขอรับความช่วยเหลือน้ำอุปโภค ิบริโภค น้ำเพื่อการเกษตร อบต.โพนทอง

ชื่อ-นามสกุล $^{\star}$ 

คำตอบของคุณ

คำตอบของคุณ

คำตอบของคุณ

คำตอบของคุณ

คำตอบของคุณ

หมายเลขโทรศัพท์ \*

ที่อยู่\*

หมายเลขบัตรประชาชน

อายุ

## ขั้นตอนการใช้บริการ E-SERVICE

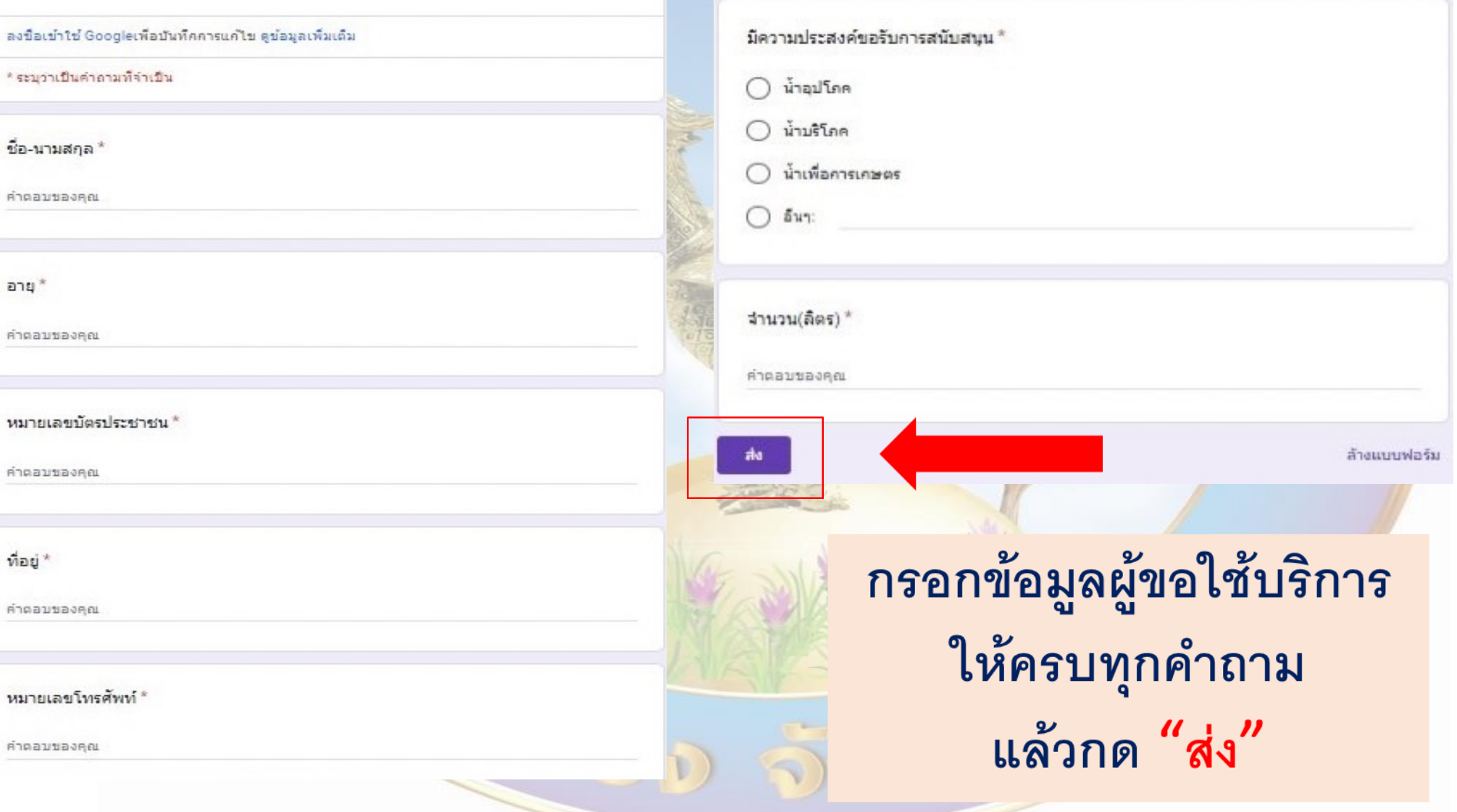

 $\triangle$ 

## **เสร ็ จส ิ น ้ กระบวนการ**

**ข ้ อม ู ลของทา นจะถ ู กส งต อไปย ั งผ ู ้ ดและระบบ ู ่ ่ ่ เพอ ื ดา เน ิ นการ ่ 1916** 

> **ตด ิ ตอ สอบถามไดท ้ ี ่ โทร** 044-854095